# 深圳勤正达电子有限公司

样 品 确 认 书

## SPECIFICATION FOR APPROVAL

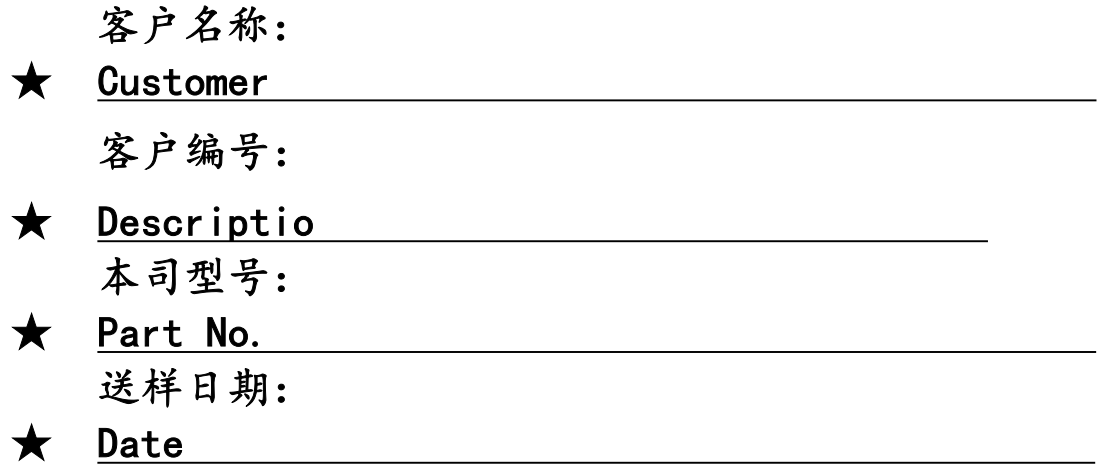

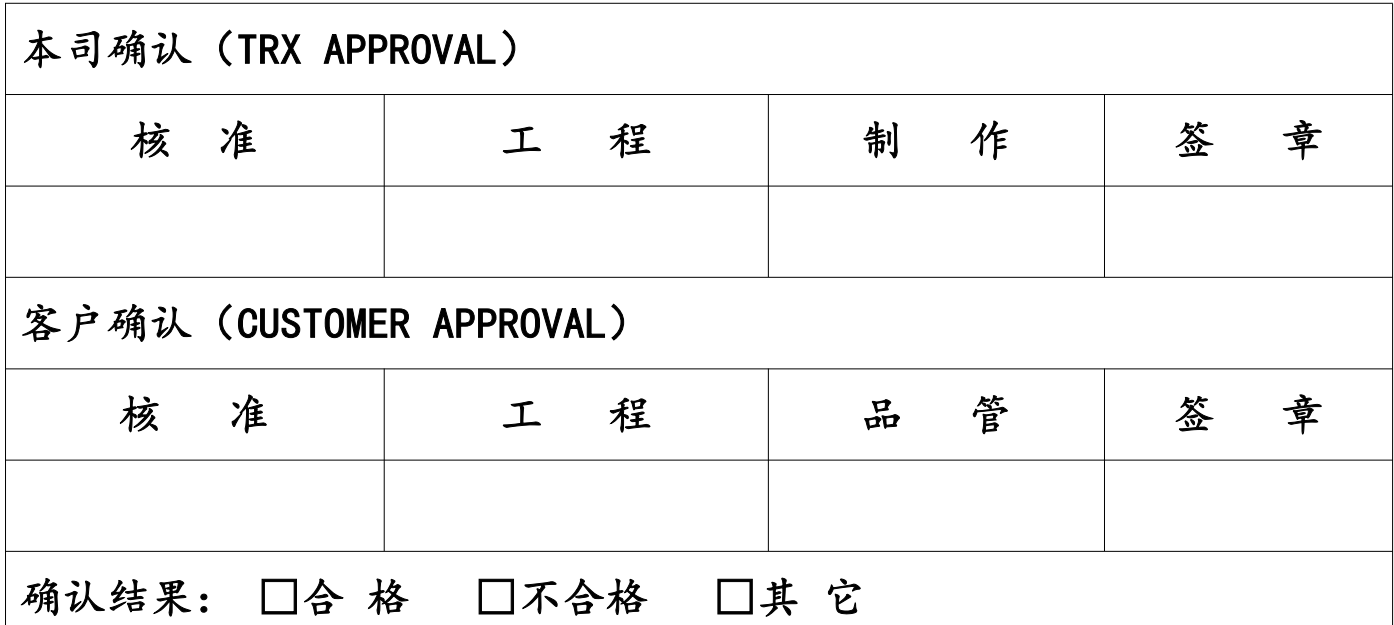

如对本承认书内容有异议请在 月 日前提出并用红笔标记, 本承认书在未收到异议回复时于本承认书提出 2 周后生效。

勤正达电子有限公司

ADD:深圳市龙华区大浪街道华宁路颐丰华产业园创客中心 2 楼 TEL:0755-81798090 FAX:0755-81798636

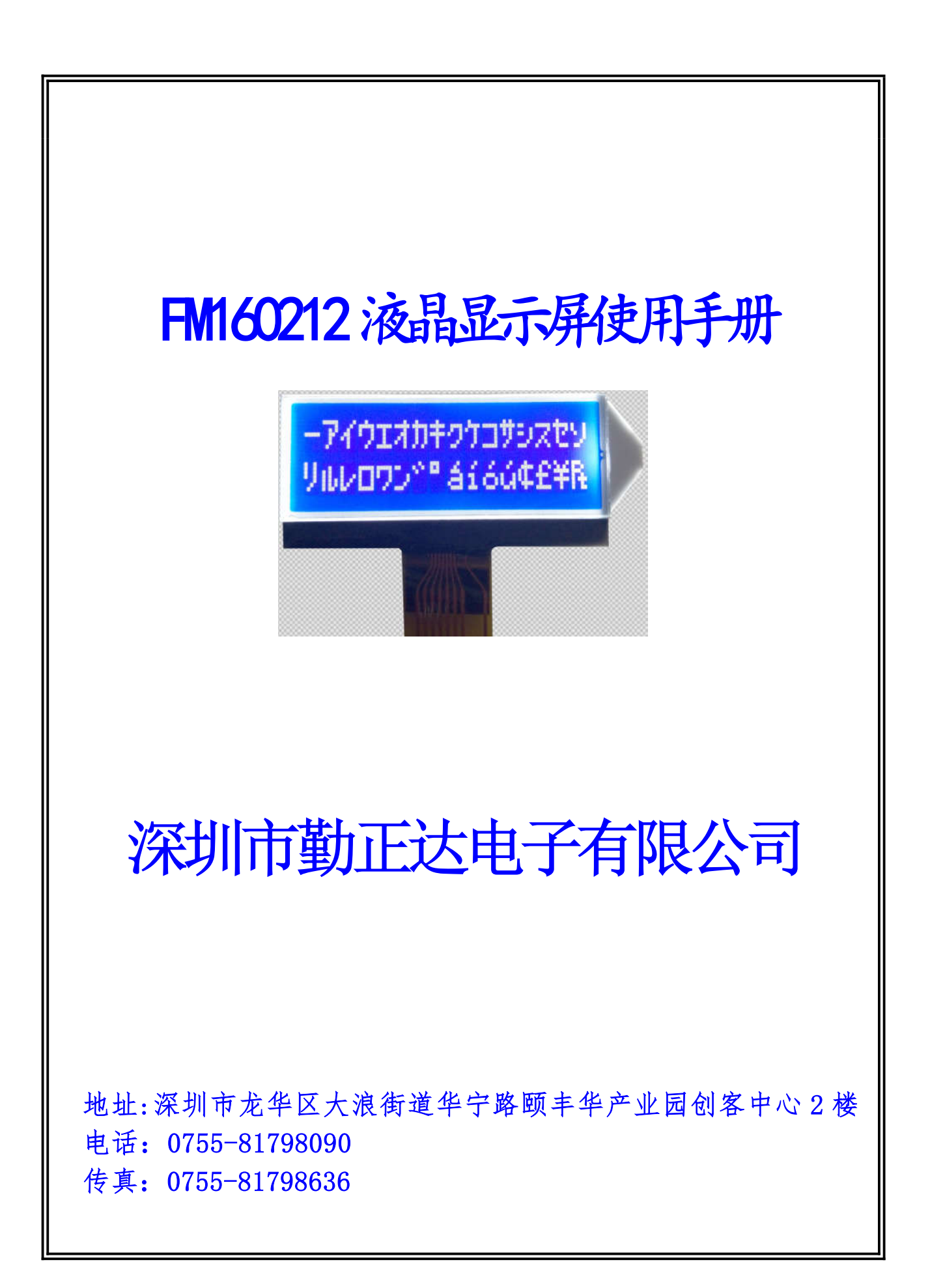

#### 一.概述:

FM160212 是一款字符型液晶显示屏。它主要采用动态驱动原理由 SPLC792A-002 控制器对 16×2 的字符型点阵控制并驱动显示。此显示器 采用了 COG 的封装方式, 使其寿命长, 连接可靠。

#### 二.特性:

- 1.工作电压为+3.3V ,内建升压器,电压跟随器,对比度调节。
- 2.全屏幕字符数为 32 个,每行 16 个,共 2 行。
- 3.与 CPU 接口采用 IIC 总线协议。
- 4.内部包括 80×8 显示 RAM,10240bit CGROM,总计 256 个字符,  $64\times8$ bit CGRAM, 以及 16×5 图像 RAM。
- 5.简单的操作指令,兼容普通 1602 指令集。

#### 三.外形尺寸:

1.外形结构图:

8. CONNECTOR:

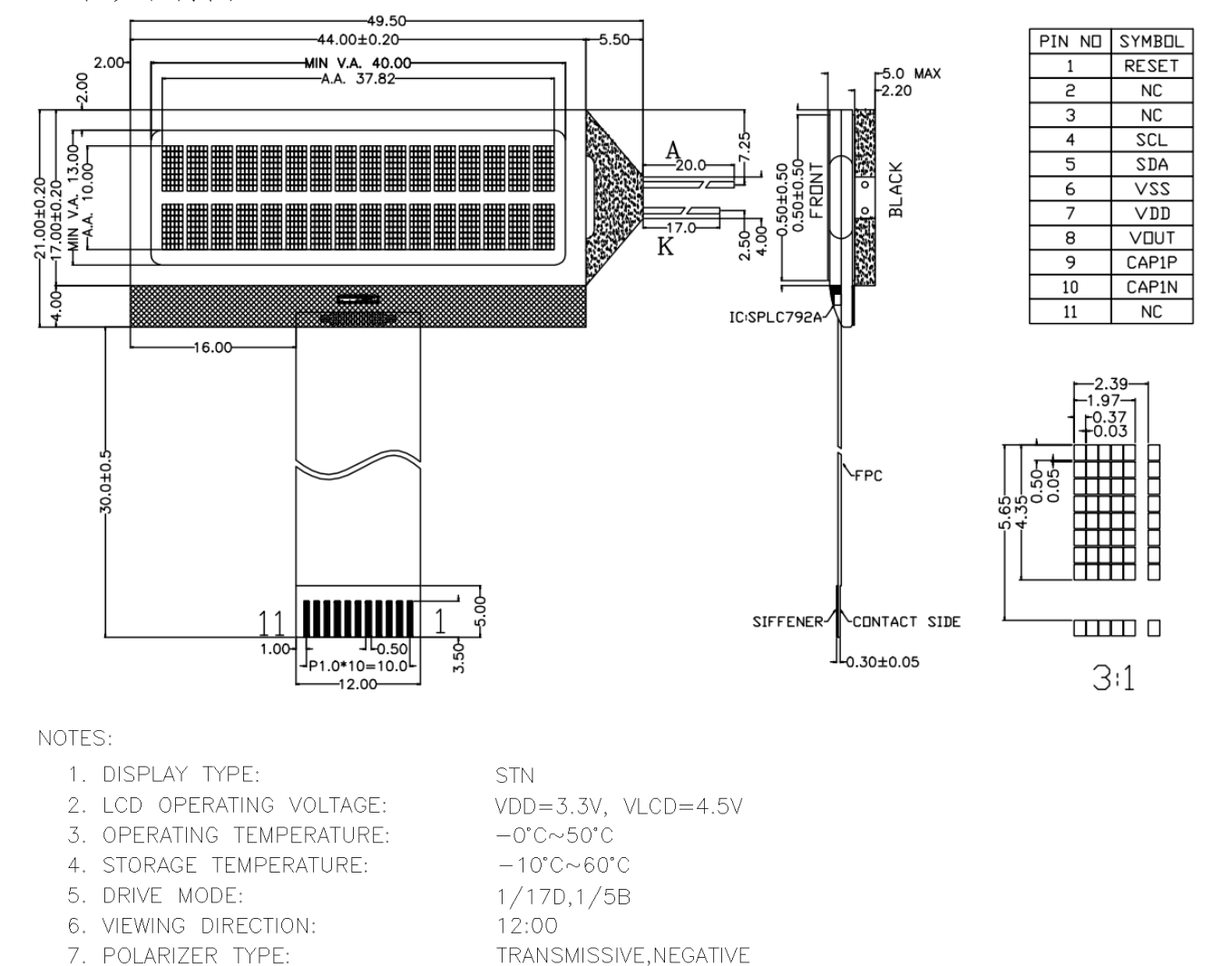

TRANSMISSIVE, NEGATIVE

COG+FPC IC:SPCL792A

2.主要外形尺寸:

| 项<br>F           | 标<br>准 尺<br>ᅕ                   | 单  |
|------------------|---------------------------------|----|
| 模<br>体<br>块<br>积 | 49.5 $\times$ 21.0 $\times$ 5.0 | mm |
| 视<br>域           | 40.0 $\times$ 13.0              | mm |
| 字符数              | $16\times2$                     |    |
| 符 大 小<br>字       | $1.97 \times 4.35$              | mm |
| 点                | $0.37 \times 0.50$              | mm |

### 四.引脚特性:

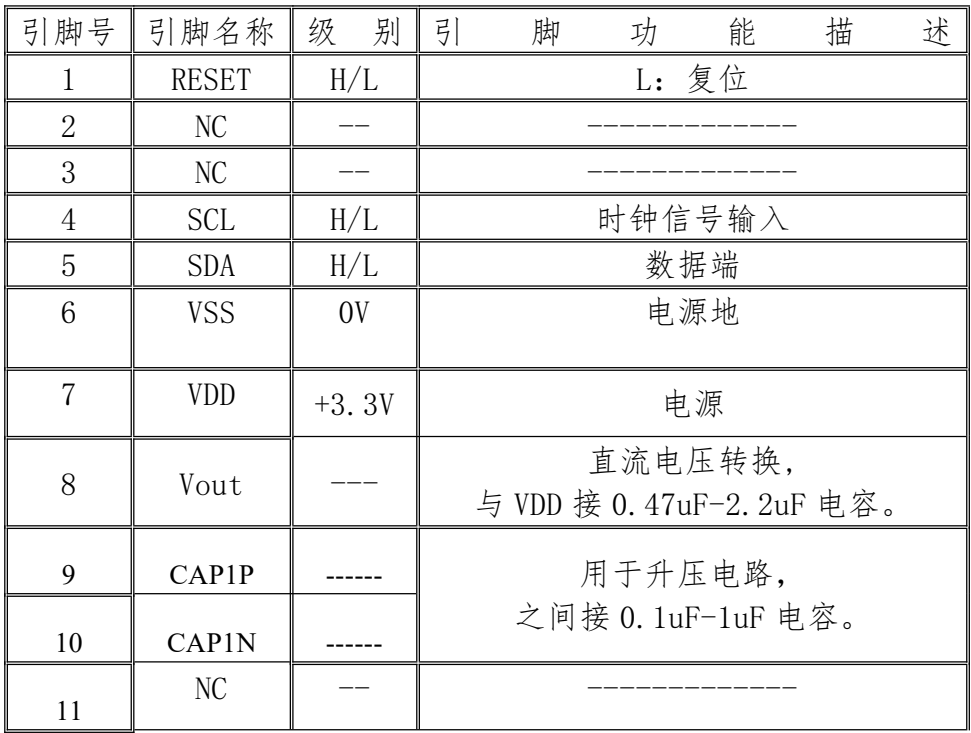

### 五.电气特性:

1.限定参数:

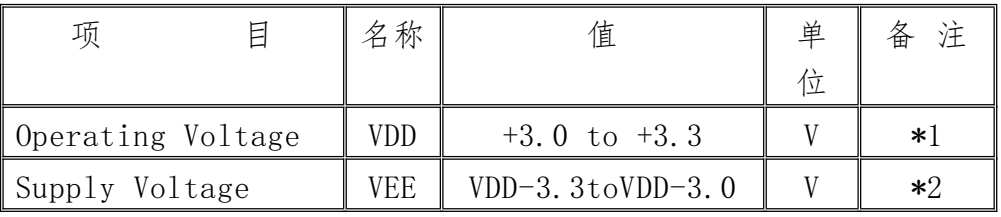

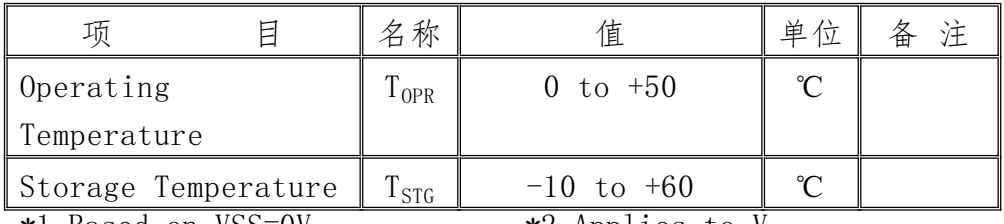

 $*1.$  Based on VSS=0V  $*2.$  Applies to V<sub>LCD</sub>

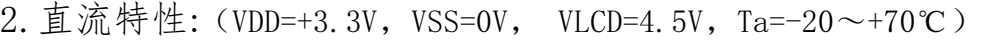

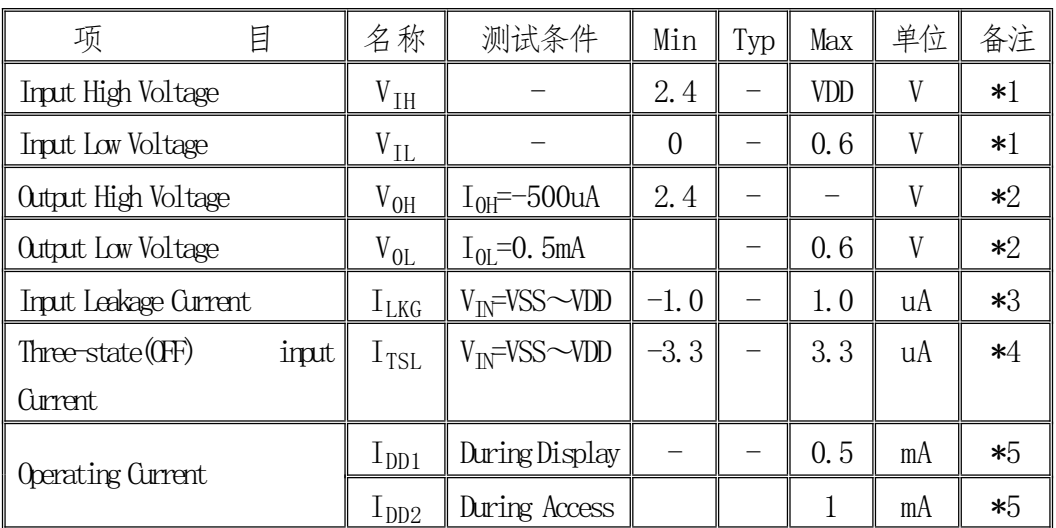

# 六.时序特性:

IIC 时序图:

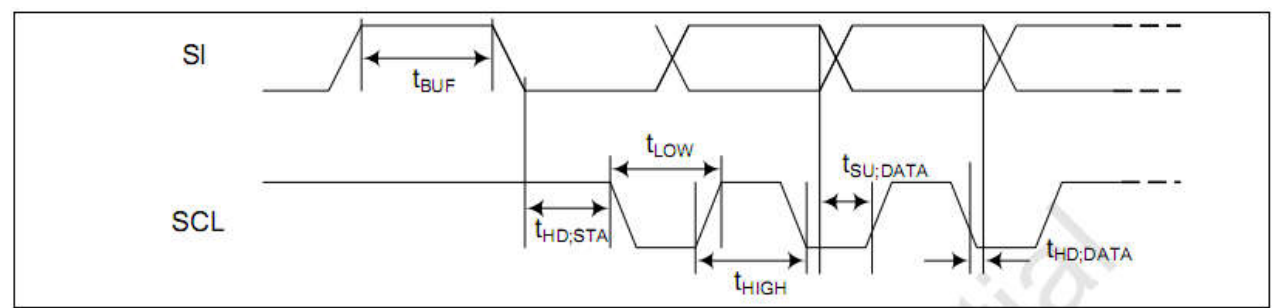

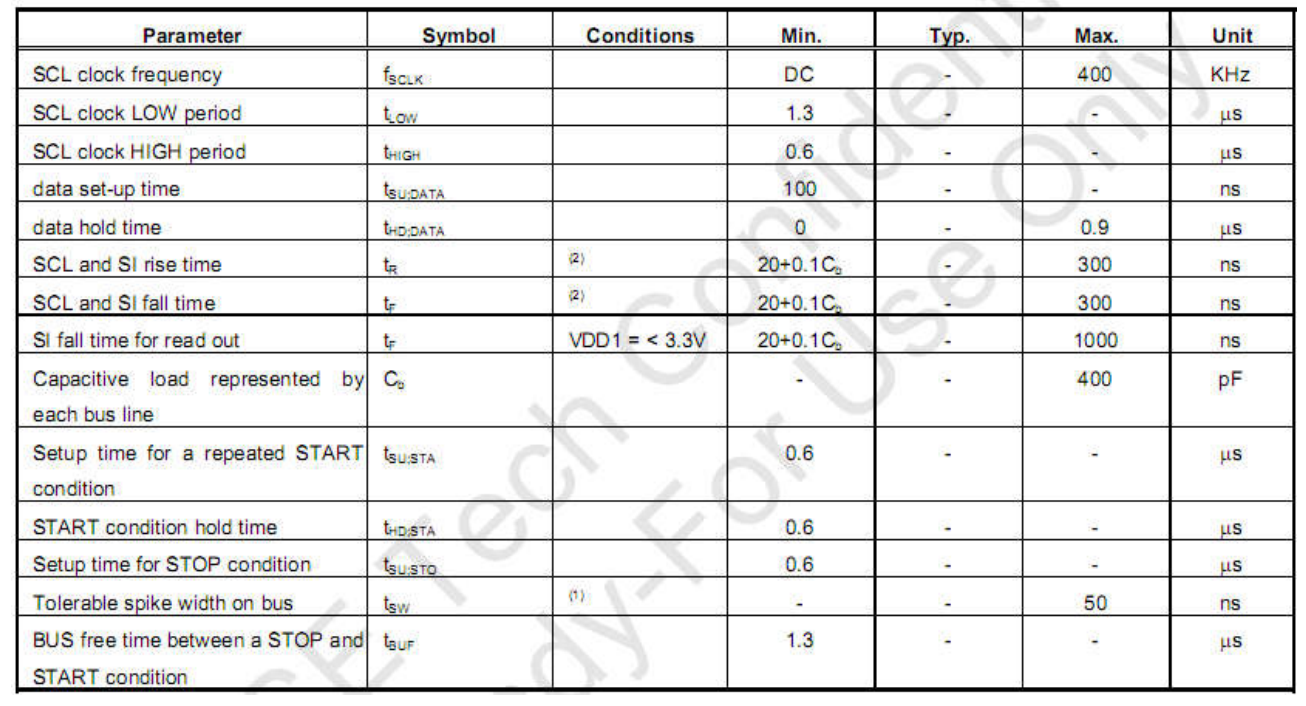

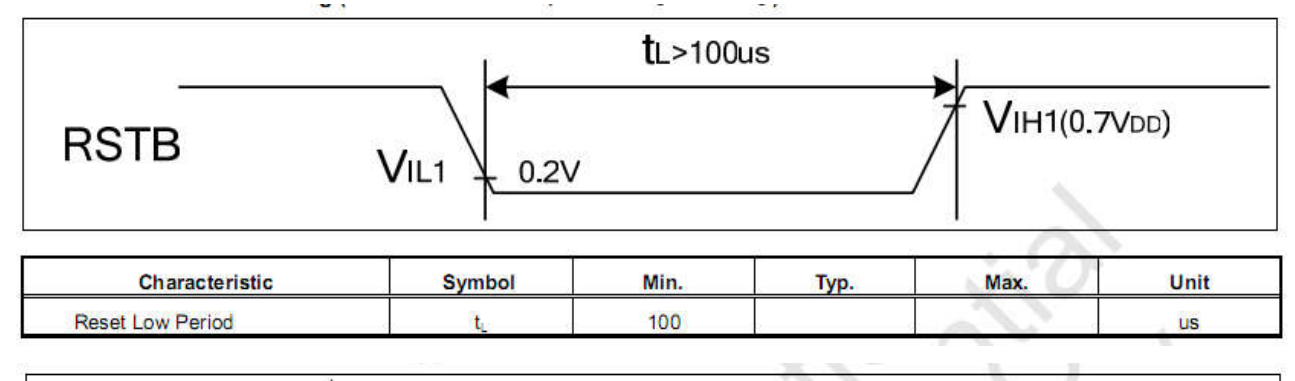

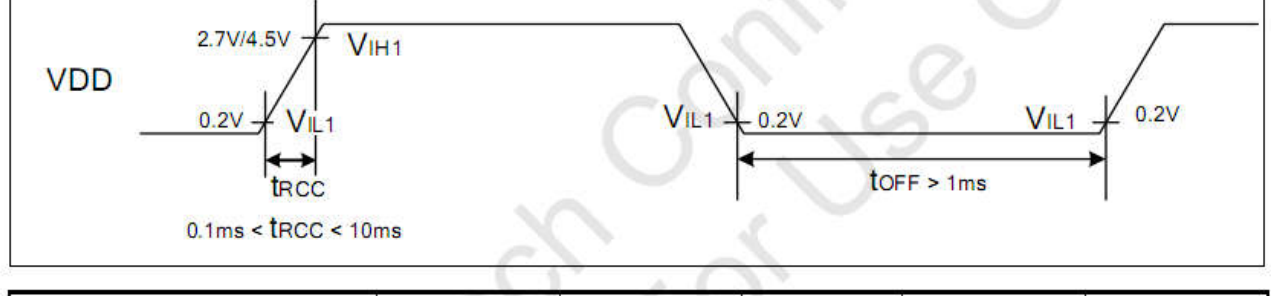

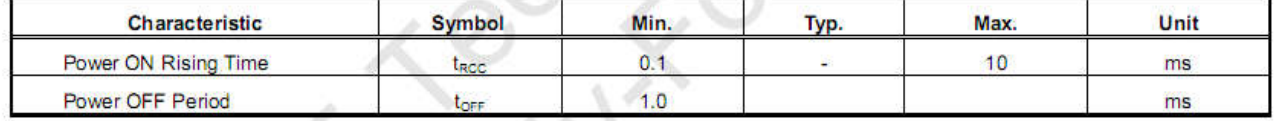

### 七.指令说明:

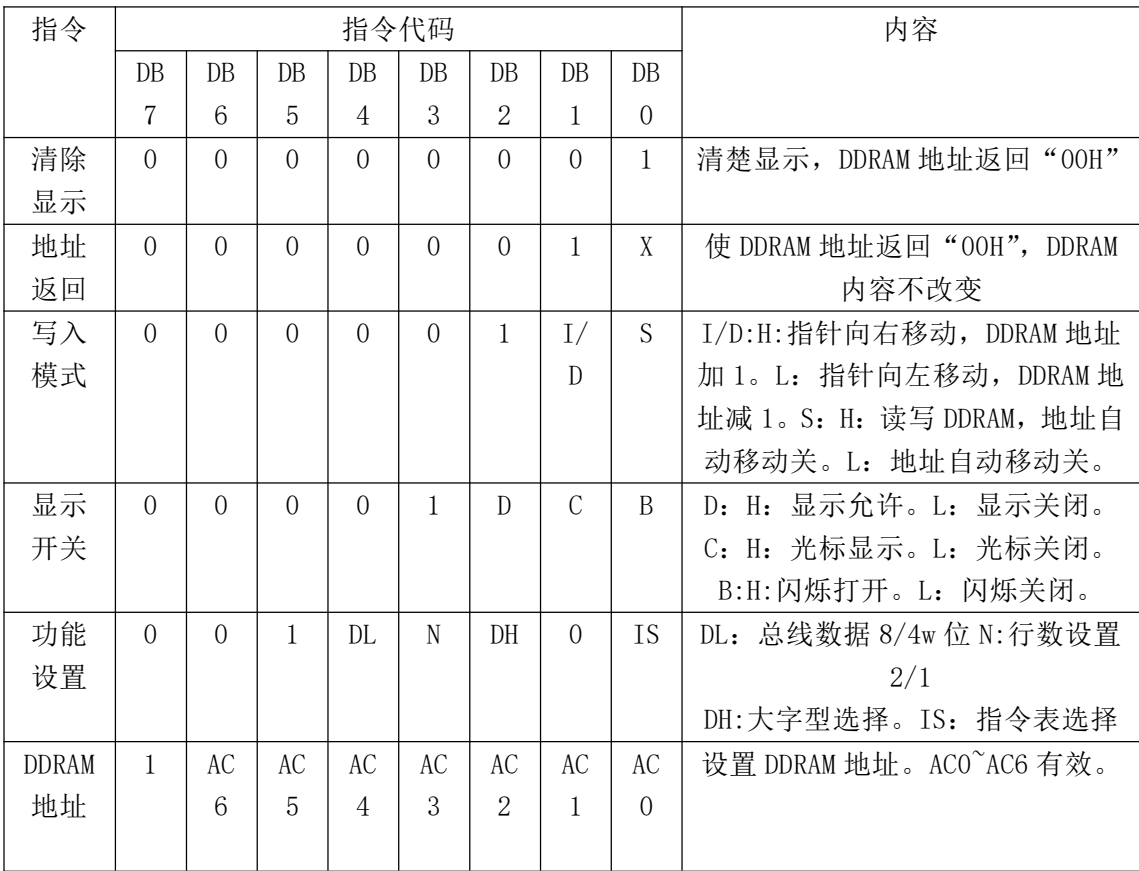

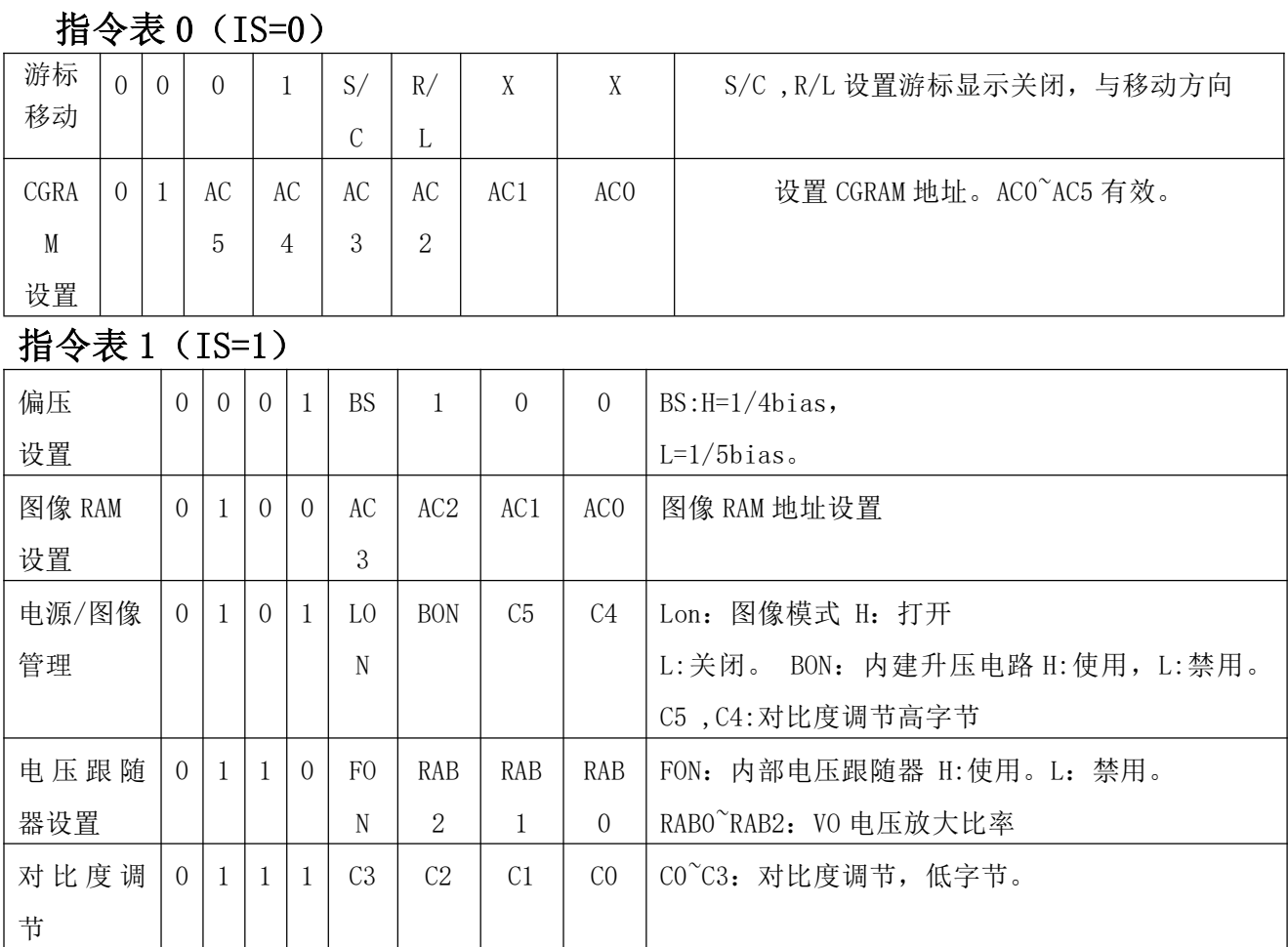

#### 对比度调节:

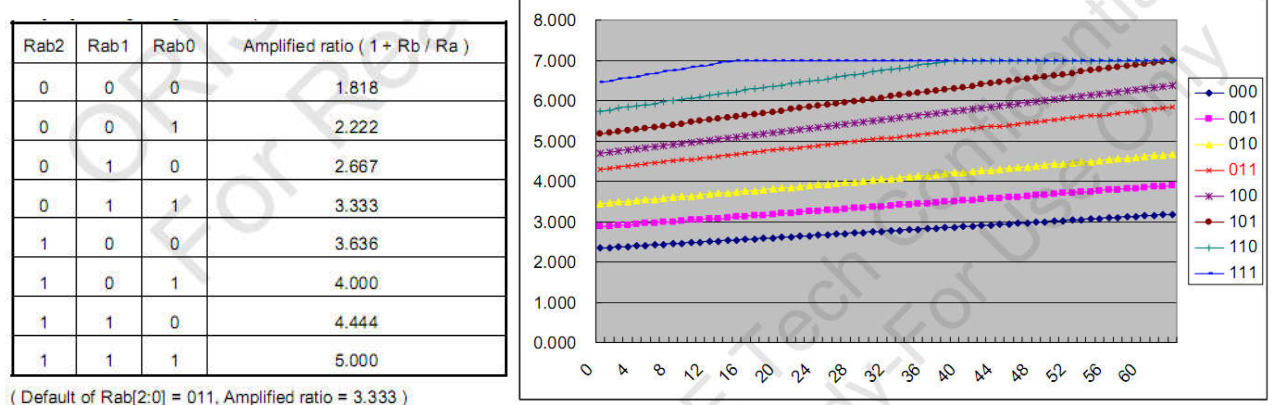

(Default of Rab[2:0] = 011, Amplified ratio =  $3.333$ )

 $VLCD=Vref*(1+Rb/Ra)$ ,  $Vref=1.75V*(177+a)/240$ 根据设置 C0~C5,RA0~RAB,可得到不同的对比度 此液晶屏 VLCD=4.5V。

#### 八.初始化参数:

RESET=1; delay  $ms(5)$ ; RESET=0;  $delay_ms(10);$ RESET=1; IIC\_start();  $\text{top}($ ; IIC wrbyte( $0x78$ ); //slave address for write  $\text{nop}($ ; IIC wrbyte(0x80); //Control byte with cleared Co bit and D/C set to logic 0 IIC\_wrbyte(0x38); //si=0,other command mode IIC\_wrbyte(0x80); //Control byte with cleared Co bit and D/C set to logic 0 IIC wrbyte( $0x39$ ); //si=1,other command mode IIC wrbyte(0x80);  $//Control$  byte with cleared Co bit and D/C set to logic 0 IIC wrbyte $(0x14)$ ; IIC\_wrbyte(0x80); IIC\_wrbyte(0x78); //Contrast set IIC\_wrbyte(0x80); IIC\_wrbyte(0x5c); //Power/ICON control/Contrast set delay  $ms(10)$ ; IIC\_wrbyte(0x80); IIC\_wrbyte(0x6b); //Follower control =3.3333  $delay_ms(10);$ IIC\_wrbyte(0x80); IIC\_wrbyte(0x0c); //Display ON/OFF IIC wrbyte(0x80);  $//Control$  byte with cleared Co bit and D/C set to logic 0 IIC wrbyte $(0x01)$ ; //Clear Display IIC\_wrbyte(0x80); //Control byte with cleared Co bit and D/C set to logic 0 IIC wrbyte( $0x06$ ); //Entry mode set I/D=1 IIC\_end();  $delay_ms(10);$ 

### 九.字库表:

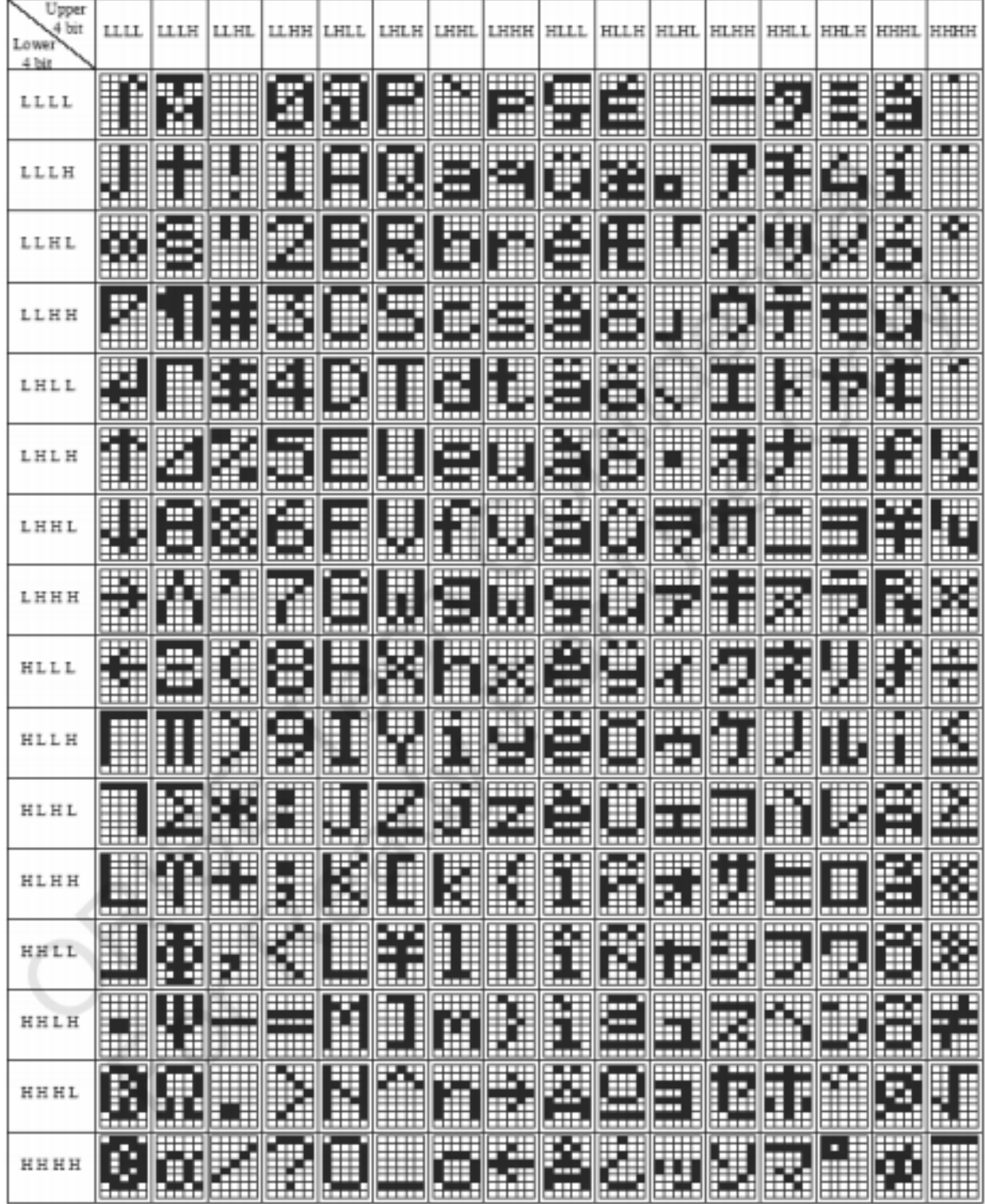